# **INTRODUCTION TO HADOOP**

Prepared By : Manoj Kumar Joshi & Vikas Sawhney

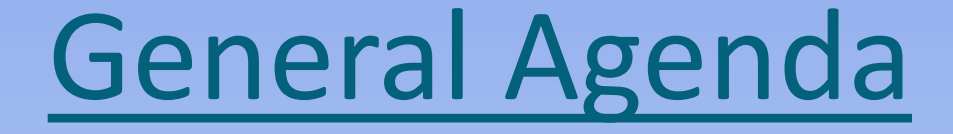

#### **Introduction to Hadoop Architecture**

#### Acknowledgement

 $\cdot$  **Thanks to all the authors who left their self**explanatory images on the internet.

Thanks to bradhedlund.com and Cloudera Inc for their blogs on Hadoop

We own the errors of course

### History Of Hadoop

- **★ Hadoop was started by Doug Cutting to support two of his other** well known projects, Lucene and Nutch
- Hadoop has been inspired by Google's File System (GFS) which was detailed in a paper by released by Google in 2003
- Hadoop, originally called Nutch Distributed File System (NDFS) split from Nutch in 2006 to become a sub-project of Lucene. At this point it was renamed to Hadoop.

# History Of Hadoop (Contd.)

#### **Hadoop Creation History**

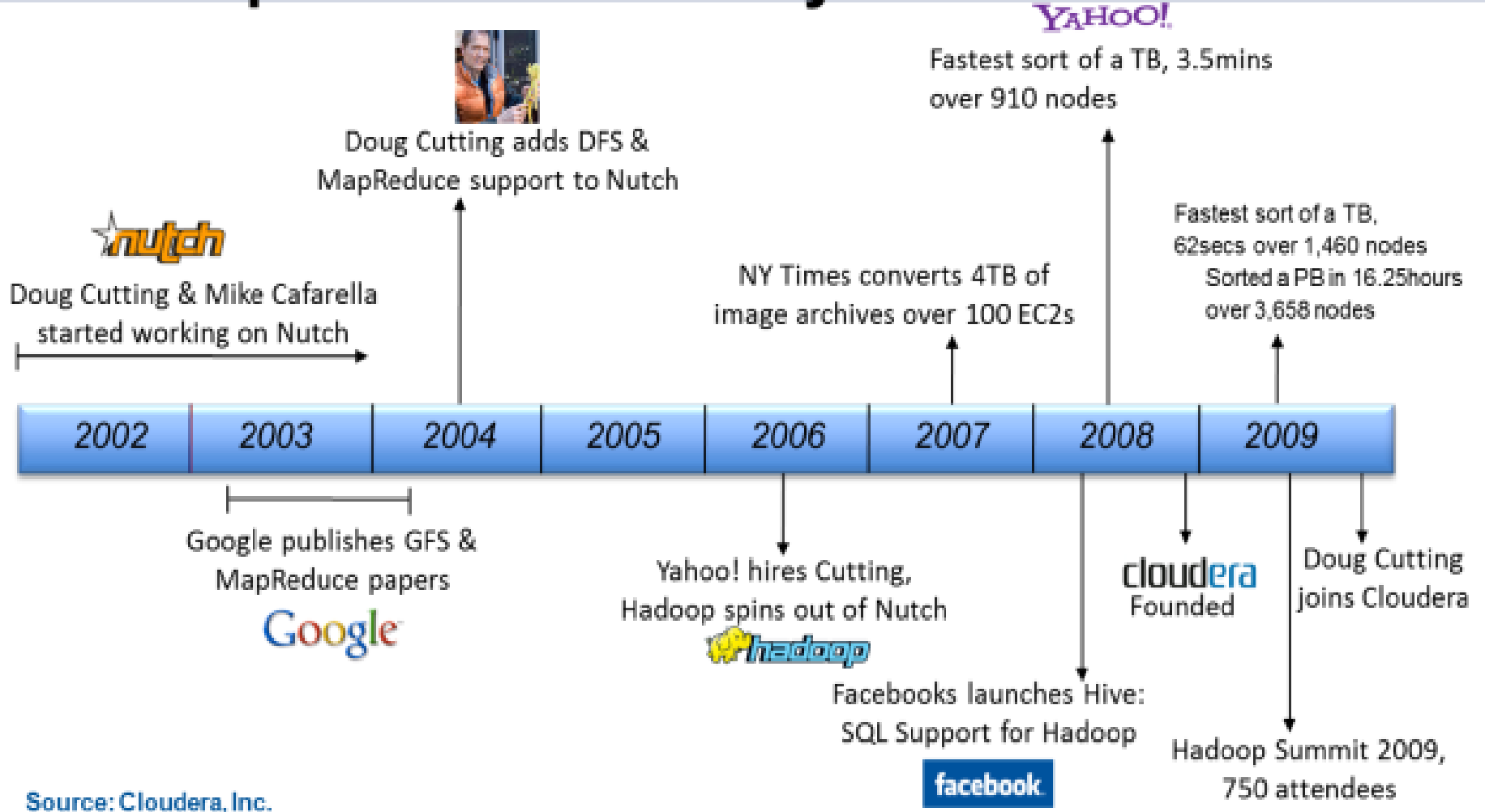

## Distributed File System (DFS)

- A **Distributed File System** ( DFS ) is simply a classical model of a file system distributed across multiple machines. The purpose is to promote sharing of dispersed files.
- **★ This is an area of active research interest today.**
- Clients should view a DFS the same way they would a centralized FS; the distribution is hidden at a lower level.
- A DFS provides high throughput data access and fault tolerance.

#### Why Hadoop?

Hadoop infrastructure provides these capabilities

**❖** Scalability

-Thousands of Compute Nodes

-Petabytes of data

**❖** Cost effective

-Runs On Low Cost Commodity Hardware

**❖ Efficient** 

-By distributing the data, Hadoop can process it in parallel on the nodes where the data is located.

### What Is Hadoop ?

- ◆ Open source software platform for scalable, distributed computing
- Hadoop provides fast and reliable analysis of both structured data and unstructured data
- Apache Hadoop software library is essentially a framework that allows for the distributed processing of large datasets across clusters of computers using a simple programming model.
- ◆ Hadoop can scale up from single servers to thousands of machines, each offering local computation and storage.

#### Hadoop Architecture

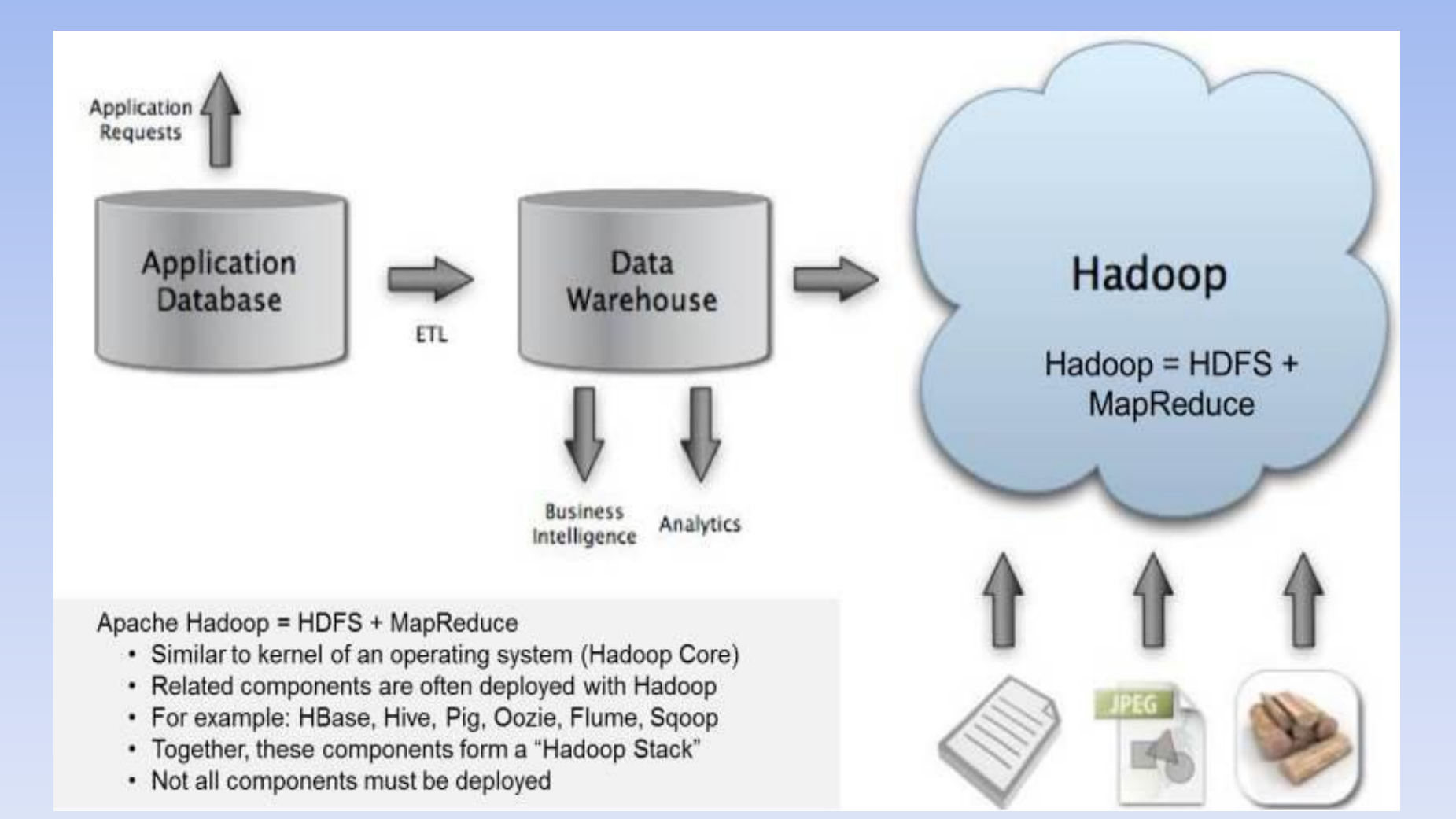

#### Hadoop Stack

**Hadoop Internal Software Architecture** 

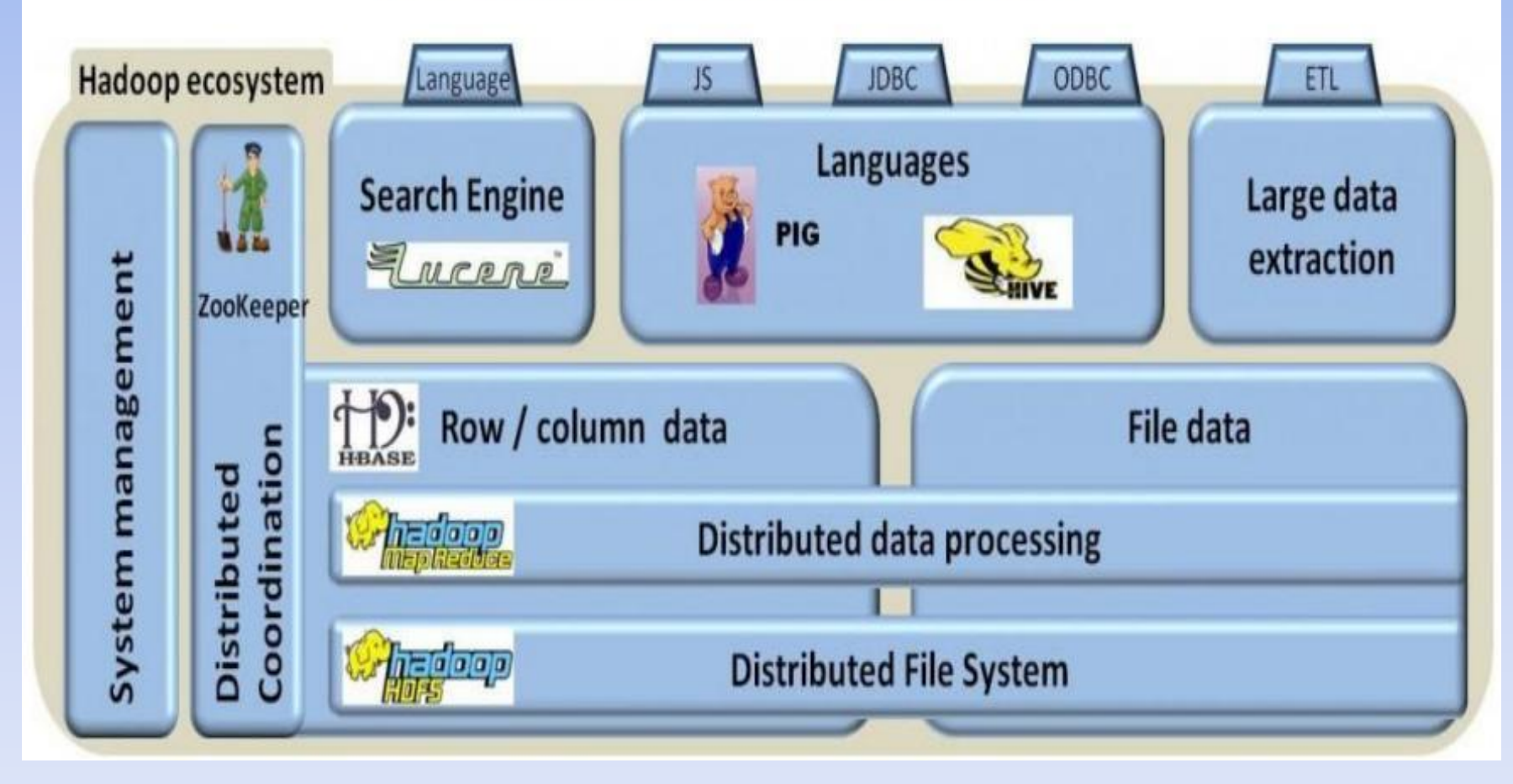

#### Hadoop Ecosystems Projects

#### **◆ Hadoop Ecosystem Projects includes:**

- Hadoop Common utilities
- Avro: A data serialization system with scripting languages.
- Chukwa: managing large distributed systems.
- HBase: A scalable, distributed database for large tables.
- ◆ HDFS: A distributed file system.
- Hive: data summarization and ad hoc querying.
- MapReduce: distributed processing on compute clusters.
- ◆ Pig: A high-level data-flow language for parallel computation.
- ZooKeeper: coordination service for distributed applications.

#### Use Cases for Hadoop

 To aggregate "data exhaust" — messages, posts, blog entries, photos, video clips, maps, web graph

 To give data context — friends networks, social graphs, recommendations, collaborative filtering

 To keep apps running — web logs, system logs, system metrics, database query logs

 To deliver novel mashup services – mobile location data, clickstream data, SKUs, pricing

#### Hadoop Server Roles

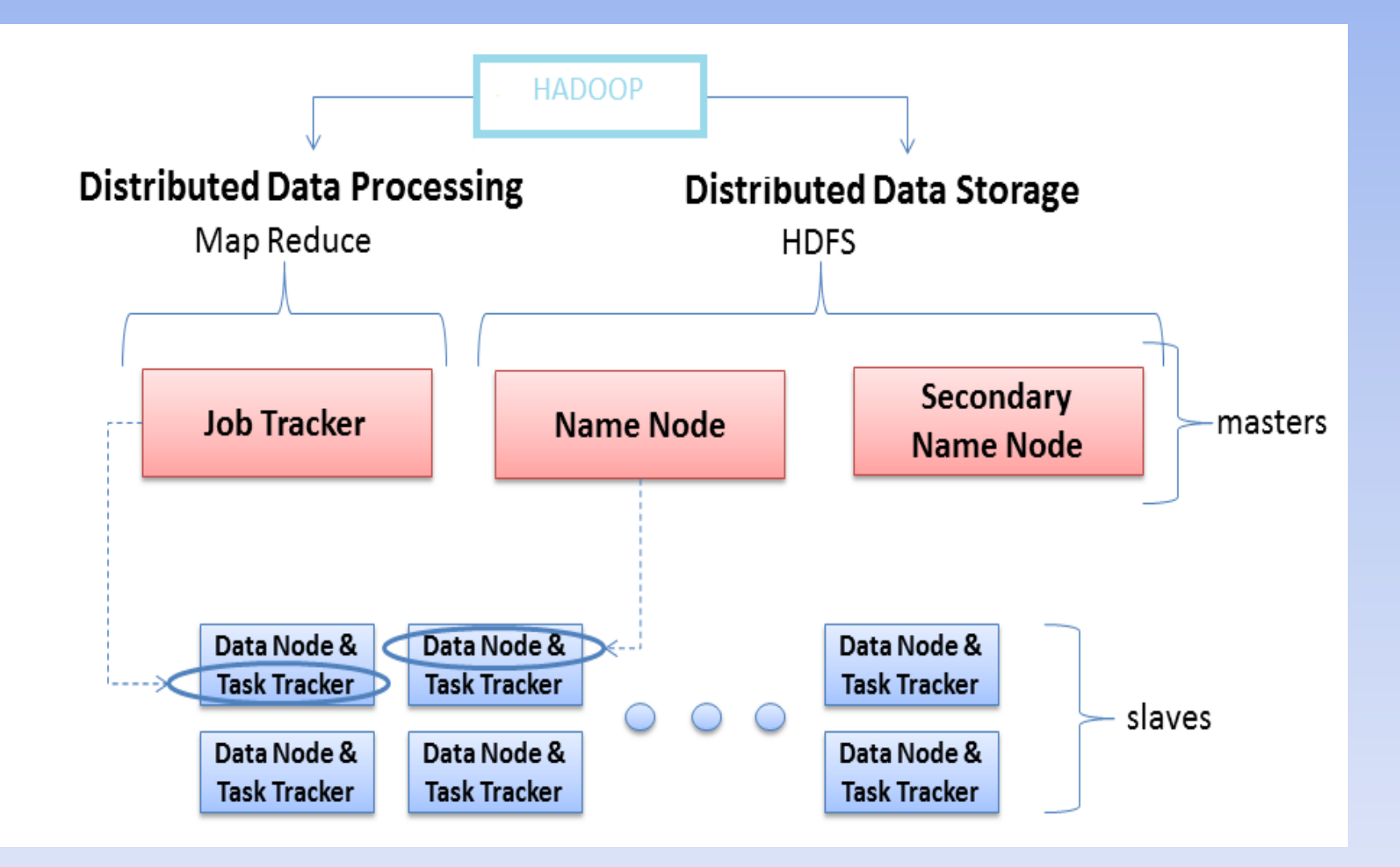

#### Assumptions and Goals of HDFS

- **★ Hardware Failure**
- **◆ Streaming Data Access (Best for batch processing)**
- **Large Data Sets**
- Simple Coherency Model (write-once-read-many access model)
- Portability Across Heterogeneous Hardware and Software Platforms

# HDFS (Hadoop Distributed File System)

- A distributed file system that provides high-throughput access to application data
- HDFS uses a master/slave architecture in which one device (master) termed as NameNode controls one or more other devices (slaves) termed as DataNode.
- It breaks Data/Files into small blocks (128 MB each block) and stores on DataNode and each block replicates on other nodes to accomplish fault tolerance.

NameNode keeps the track of blocks written to the DataNode.

### HDFS Cluster Architecture

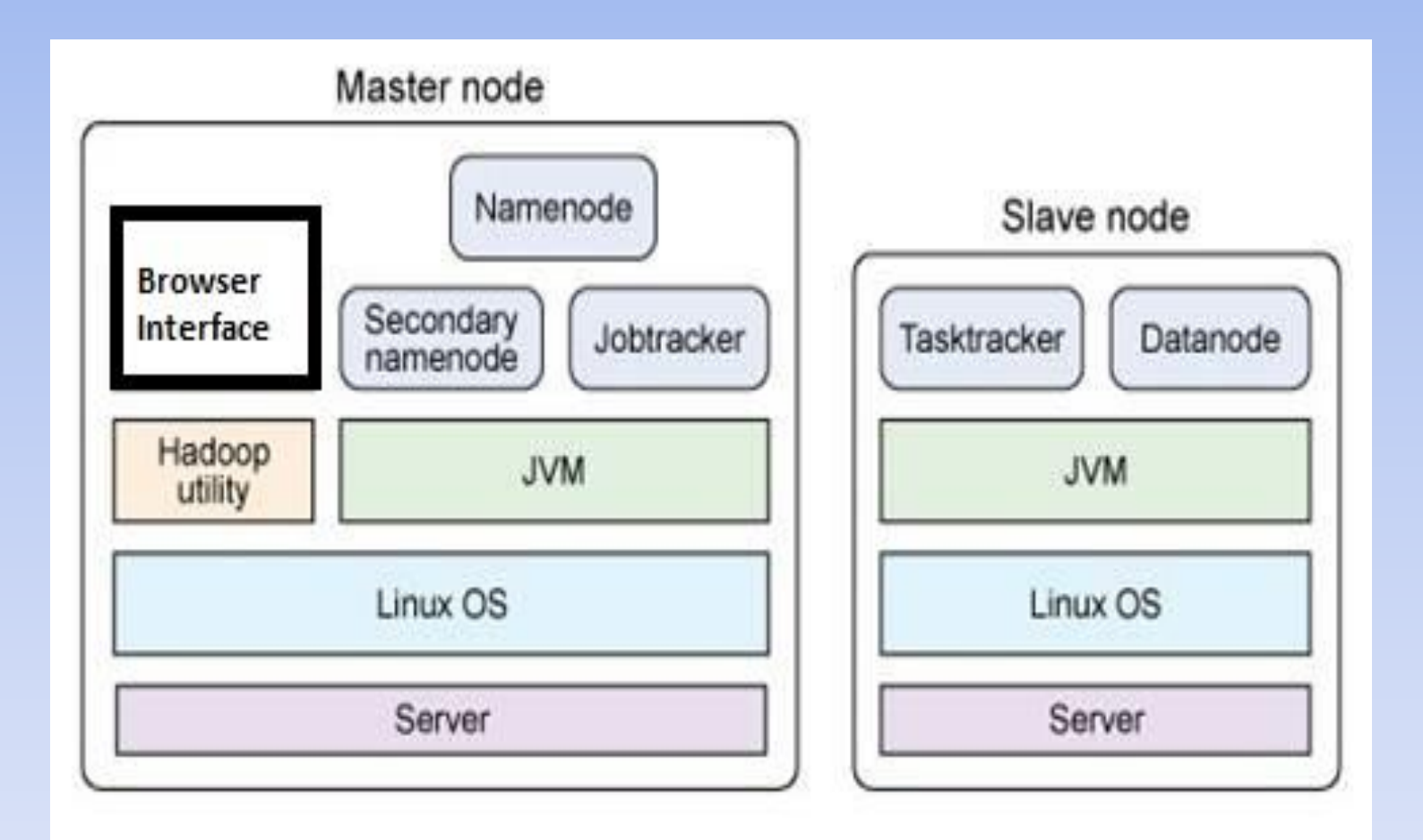

#### HDFS Architecture

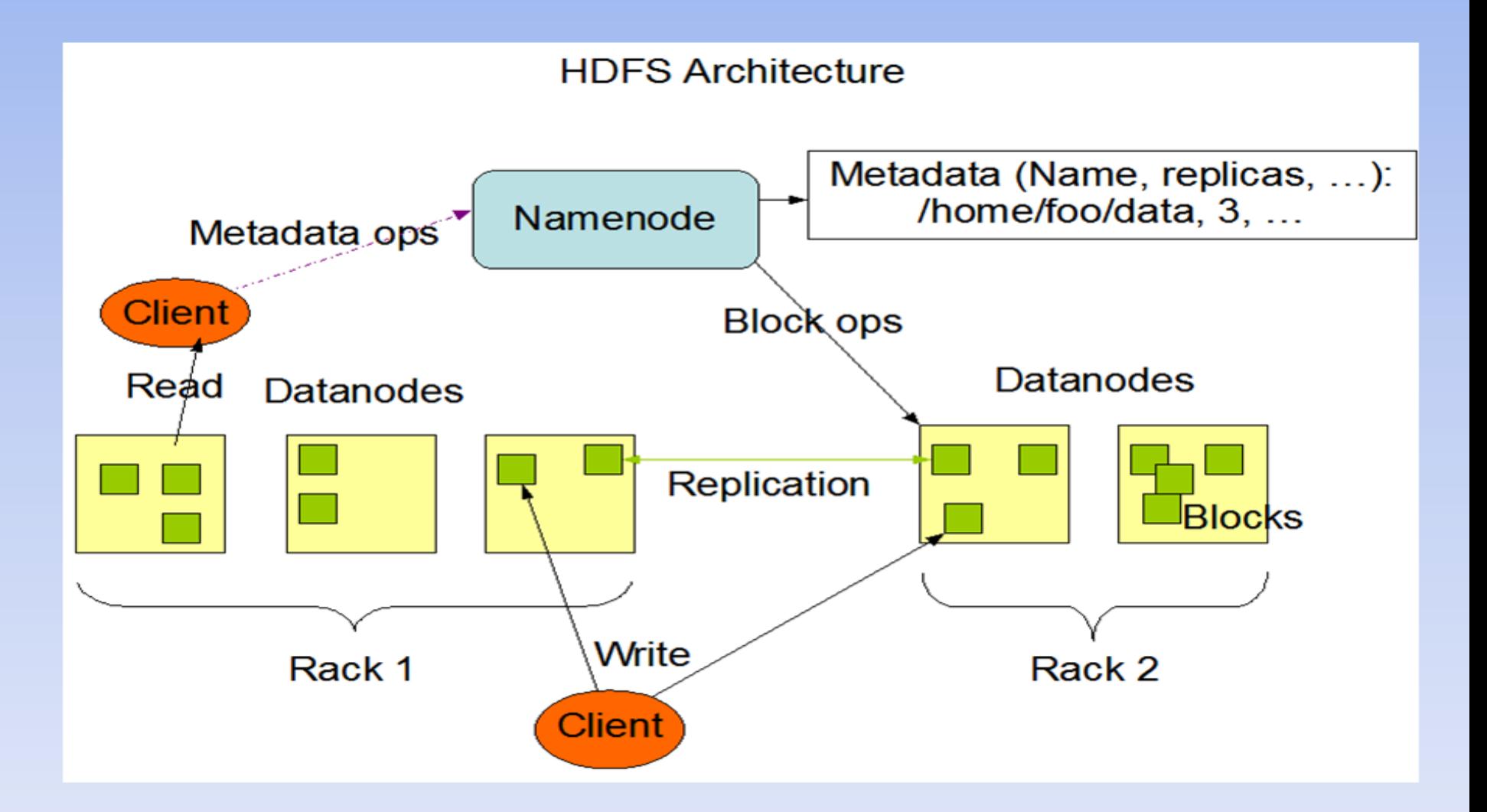

### HDFS Cluster Architecture

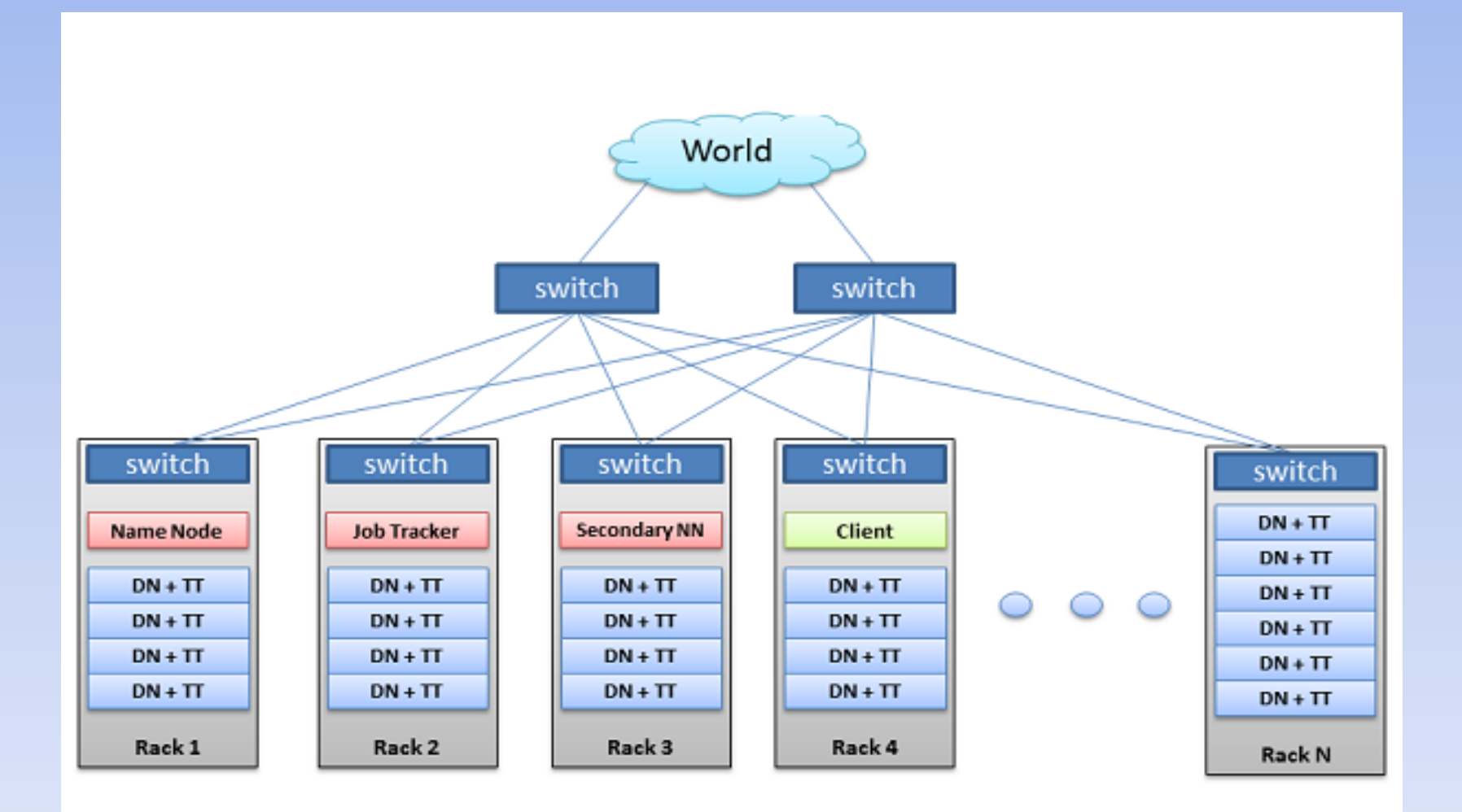

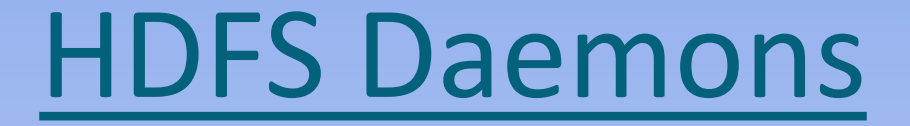

**NAME NODE** 

**DATA NODE** 

**❖ SECONDRY NAME NODE** 

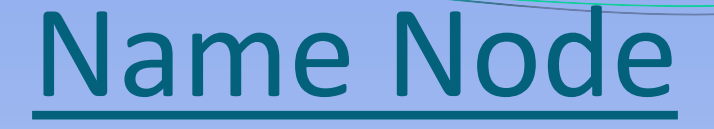

- Keeps the metadata of all files/blocks in the file system, and tracks where across the cluster the file data is kept. It does not store the data of these files itself. Kind of block lookup dictionary( index or address book of blocks).
- Client applications talk to the NameNode whenever they wish to locate a file, or when they want to add/copy/move/delete a file. The NameNode responds the successful requests by returning a list of relevant DataNode servers where the data lives

#### Name Node (Contd.)

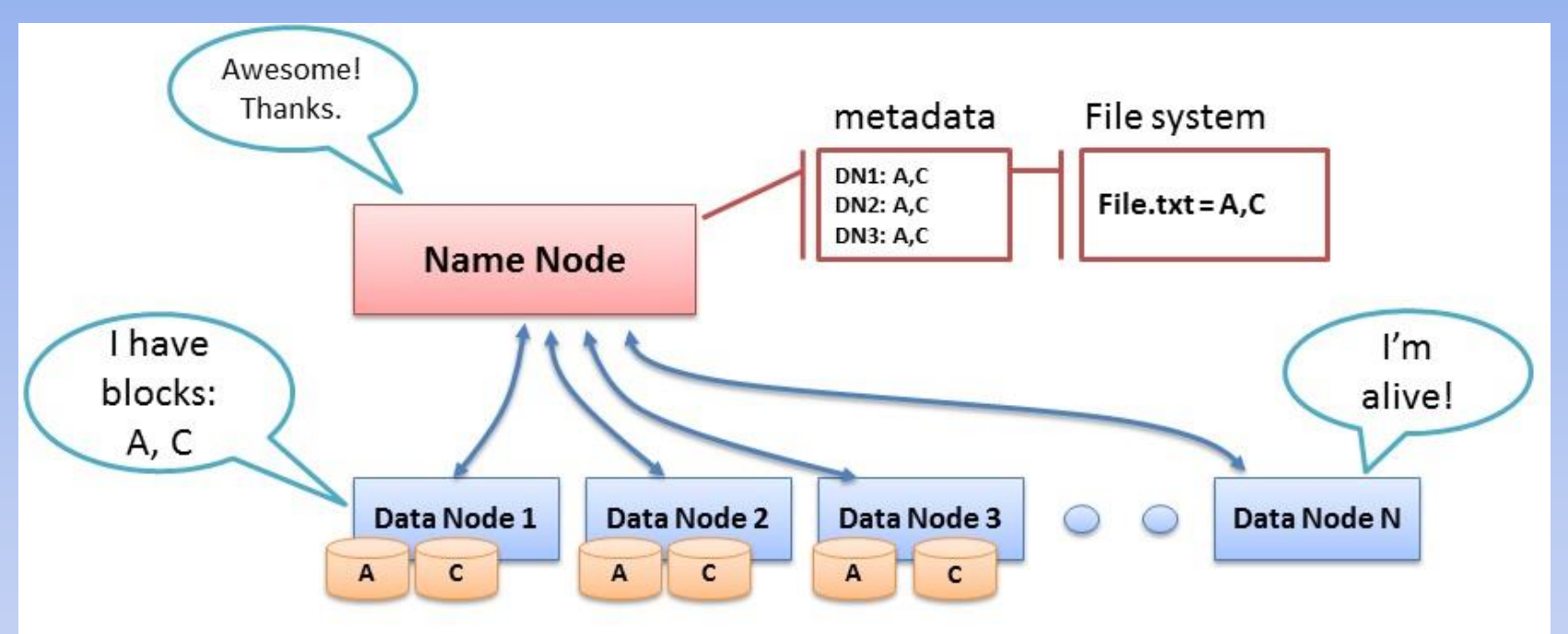

- Data Node sends Heartbeats
- Every 10<sup>th</sup> heartbeat is a Block report
- Name Node builds metadata from Block reports  $\bullet$
- TCP every 3 seconds
- If Name Node is down, HDFS is down

### Name Node (Contd.)

*fsimage* - Its the snapshot of the filesystem when NameNode started

*Edit logs* - Its the sequence of changes made to the filesystem after NameNode started

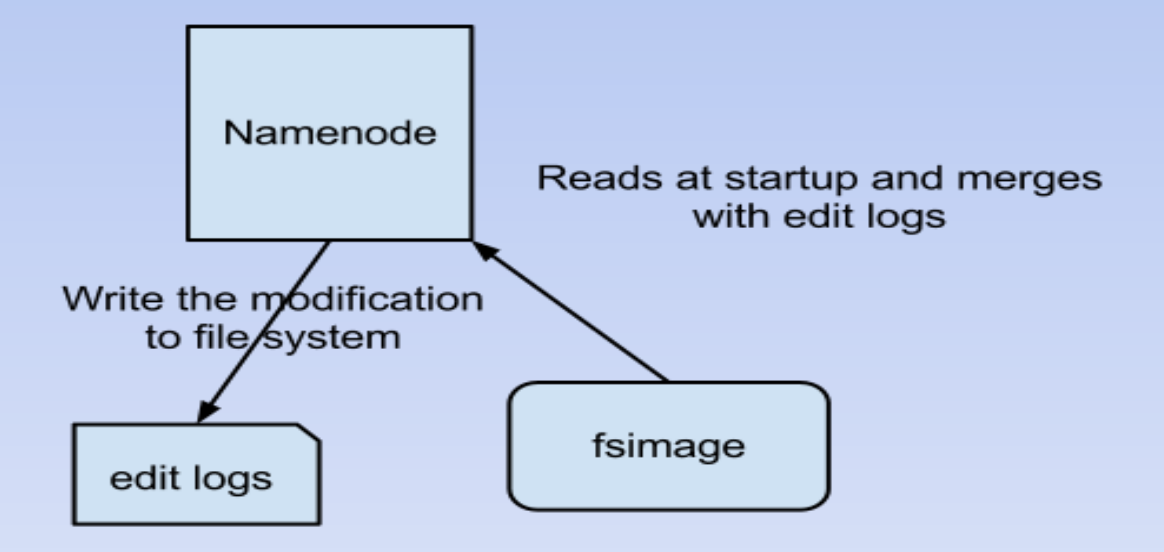

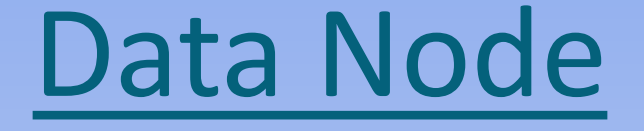

- ◆ DataNode stores data in the Hadoop Filesystem
- A functional filesystem has more than one DataNode, with data replicated across them
- On startup, a DataNode connects to the NameNode; spinning until that service comes up. It then responds to requests from the NameNode for filesystem operations.
- Client applications can talk directly to a DataNode, once the NameNode has provided the location of the data

#### Data Replication

#### **Why need data replication ?**

- HDFS is designed to handle large scale data in distributed environment
- ▶ Hardware or software failure, or network partition exist
- $\triangleright$  Therefore need replications for those fault tolerance

### Replication (Contd.)

#### **Replication factor**

 $\triangleright$  Decided by users, and can be dynamically tuned.

#### **How to Create replications efficiently ?**

- $\triangleright$  Replication pipeline: Instead of single machine create replications, a pipe line is applied
- $\triangleright$  Machine 1 make replication to machine 2, at the same time machine 2 make the replication to machine 3, etc.

#### **Replication placement**

 $\triangleright$  High initialization time to create replication to all machines

 $\triangleright$  An approximate solution: Only 3 replications

One replication resides in current node

One replication resides in current rack

One replication resides in another rack

### Replication Pipeline

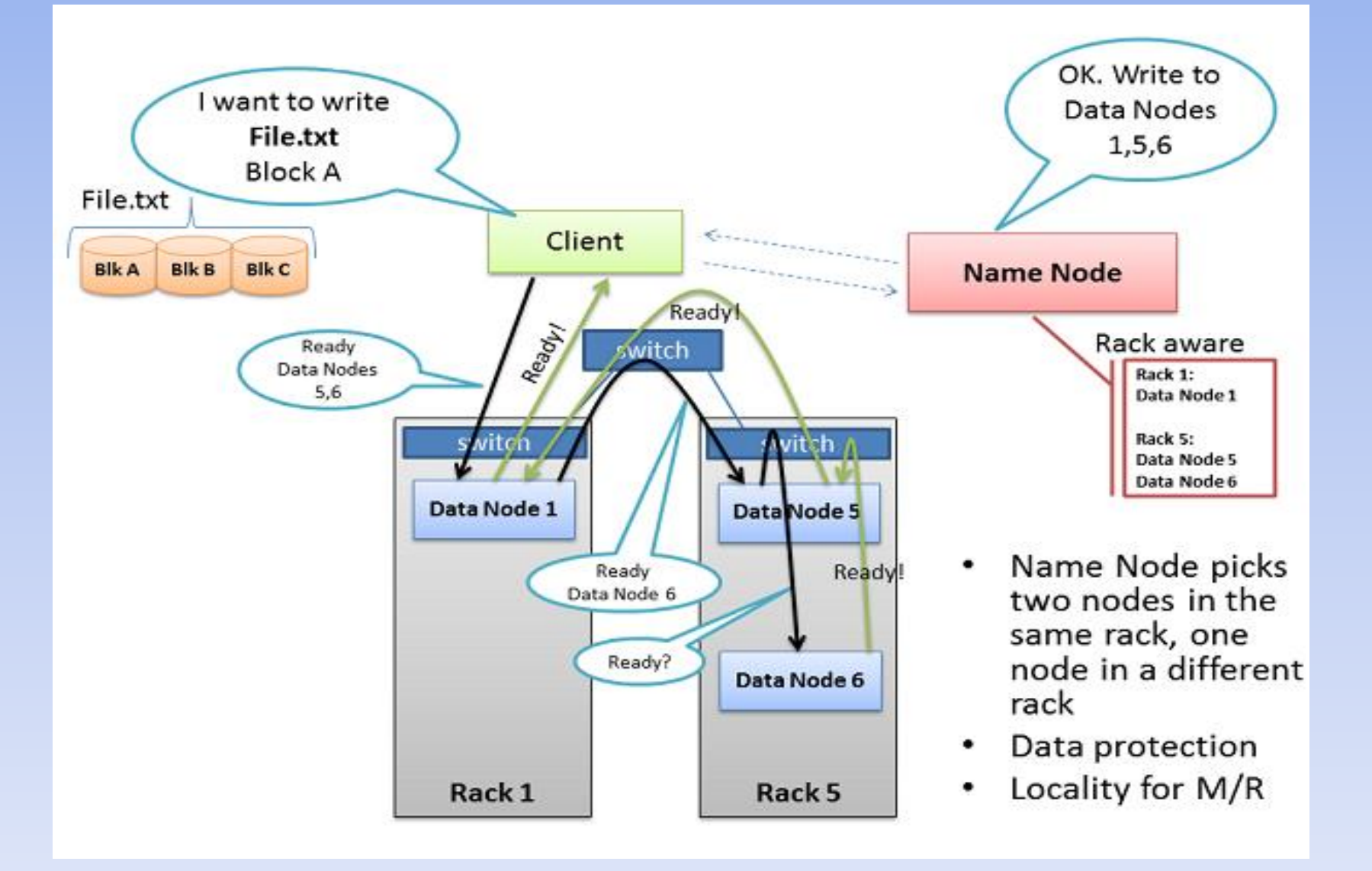

#### Rack Awareness

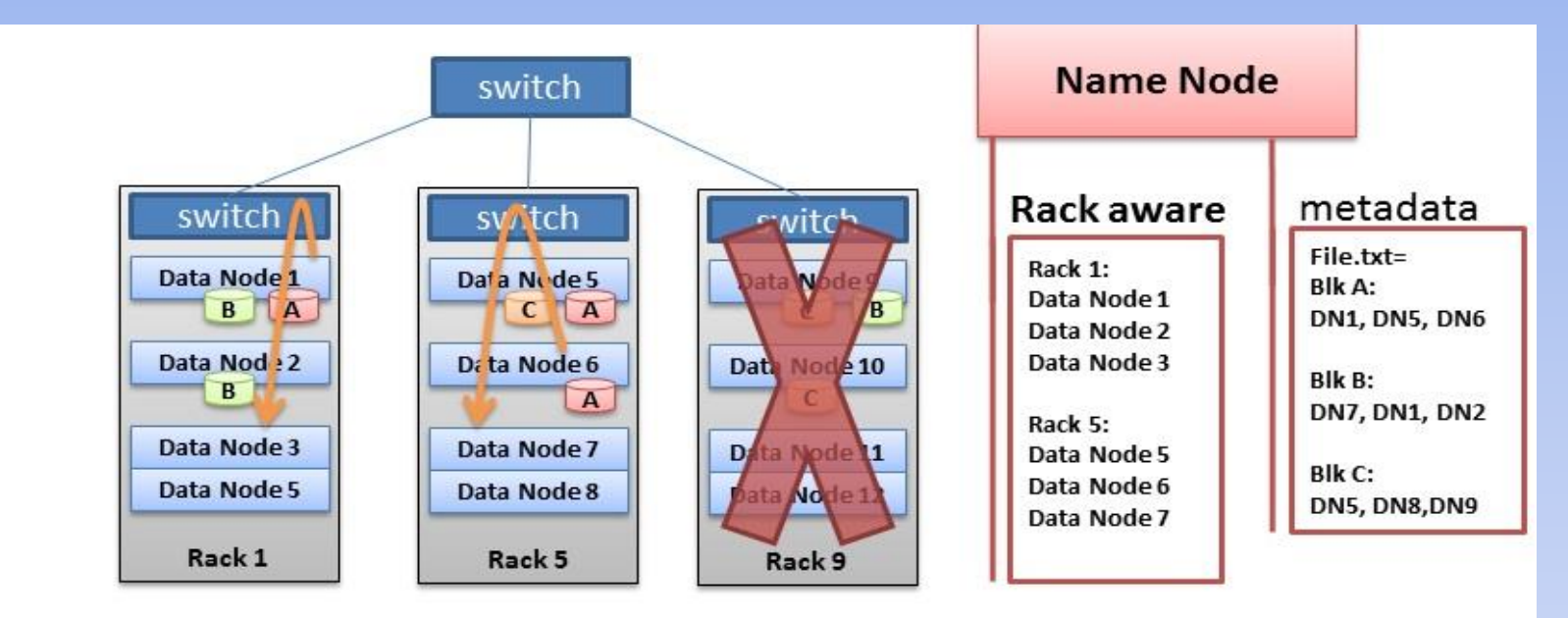

- Never loose all data if entire rack fails
- Keep bulky flows in-rack when possible
- Assumption that in-rack is higher bandwidth, lower latency

#### Data Node Failure

#### Data Node Failure Condition

If a data node failed, Name Node could know the blocks it contains, create same replications to other alive nodes, and unregister this dead node

#### Data Integrity

- Corruption may occur in network transfer, Hardware failure etc.
- Apply checksum checking on the contents of files on HDFS, and store the checksum in HDFS namespace
- If checksum is not correct after fetching, drop it and fetch another replication from other machines.

### Heartbeats and Re-Replication

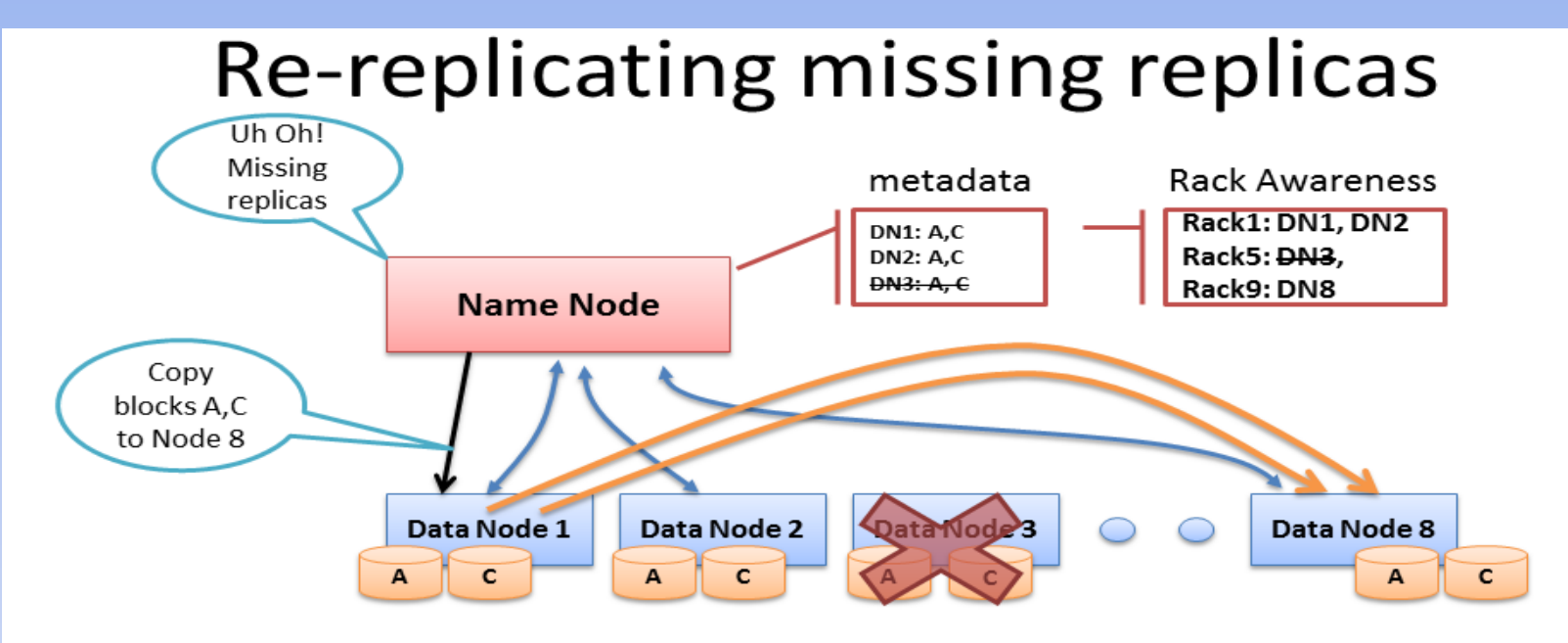

- Missing Heartbeats signify lost Nodes
- Name Node consults metadata, finds affected data
- Name Node consults Rack Awareness script
- Name Node tells a Data Node to re-replicate

### Secondary Name Node

**Exercise NameNode** MameNode

- The only purpose of the secondary name-node is to perform periodic checkpoints. The secondary name-node periodically downloads current name-node image and edits log files, joins them into new image and uploads the new image back to the (primary and the only) name-node
- ◆ Default checkpoint time is one hour. It can be set to one minute on highly busy clusters where lots of write operations are being performed.

### Secondary Name Node (Contd.)

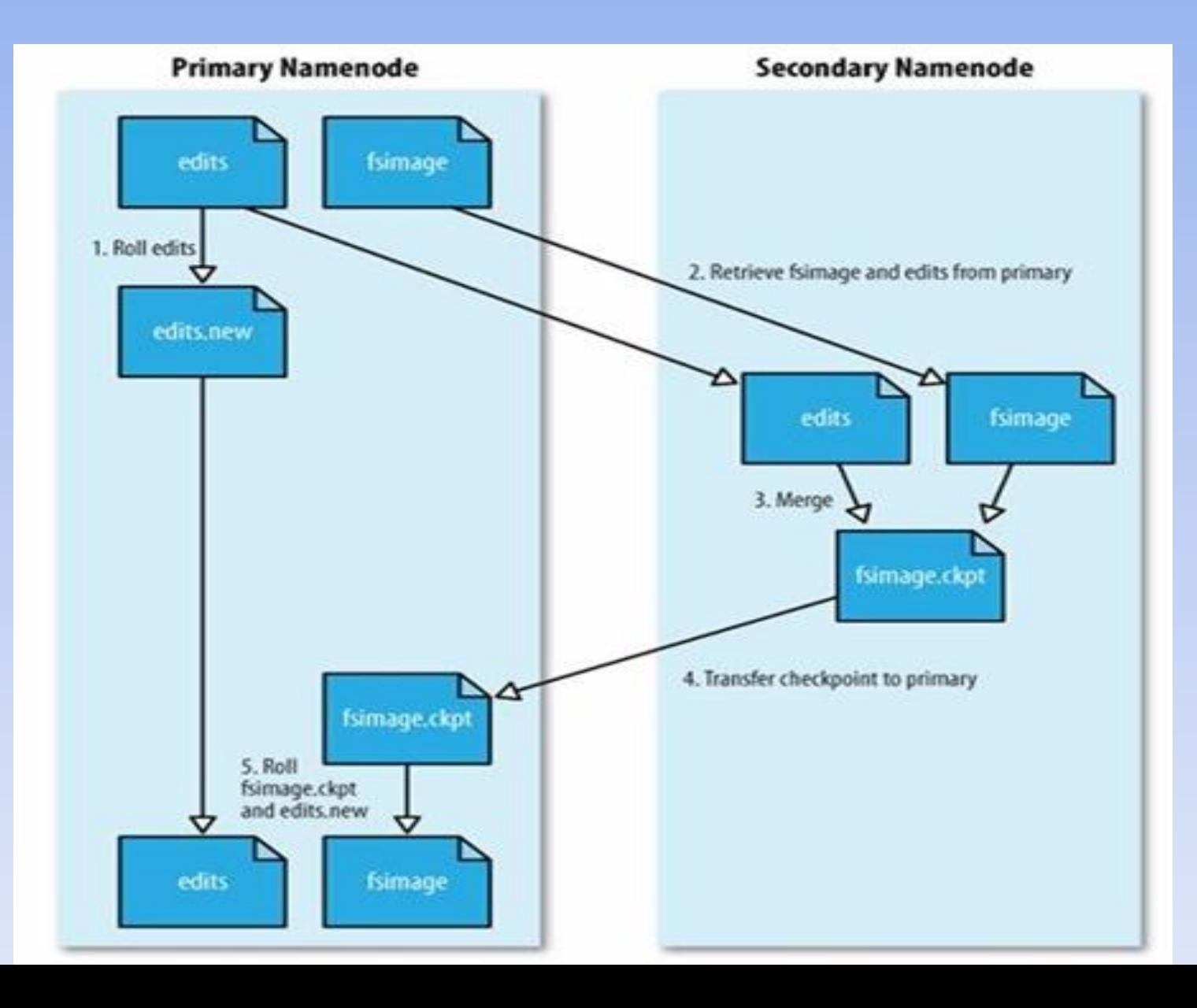

#### Name Node Failure

**Ex** NameNode is the single point of failure in the cluster

- **Ex** If NameNode is down due to software glitch, restart the machine
- If original NameNode can be restored, secondary can re-establish the most current metadata snapshot
- If machine don't come up, metadata for the cluster is irretrievable. In this situation create a new NameNode, use secondary to copy metadata to new primary, restart whole cluster
- Trick : Bring new NameNode up, but use DNS to make cluster believe it's the original one

### Apache MapReduce

- A software framework for distributed processing of large data sets
- **★ The framework takes care of scheduling tasks, monitoring them** and re-executing any failed tasks.
- It splits the input data set into independent chunks that are processed in a completely parallel manner.
- MapReduce framework sorts the outputs of the maps, which are then input to the reduce tasks. Typically, both the input and the output of the job are stored in a file system.

#### MapReduce Architecture

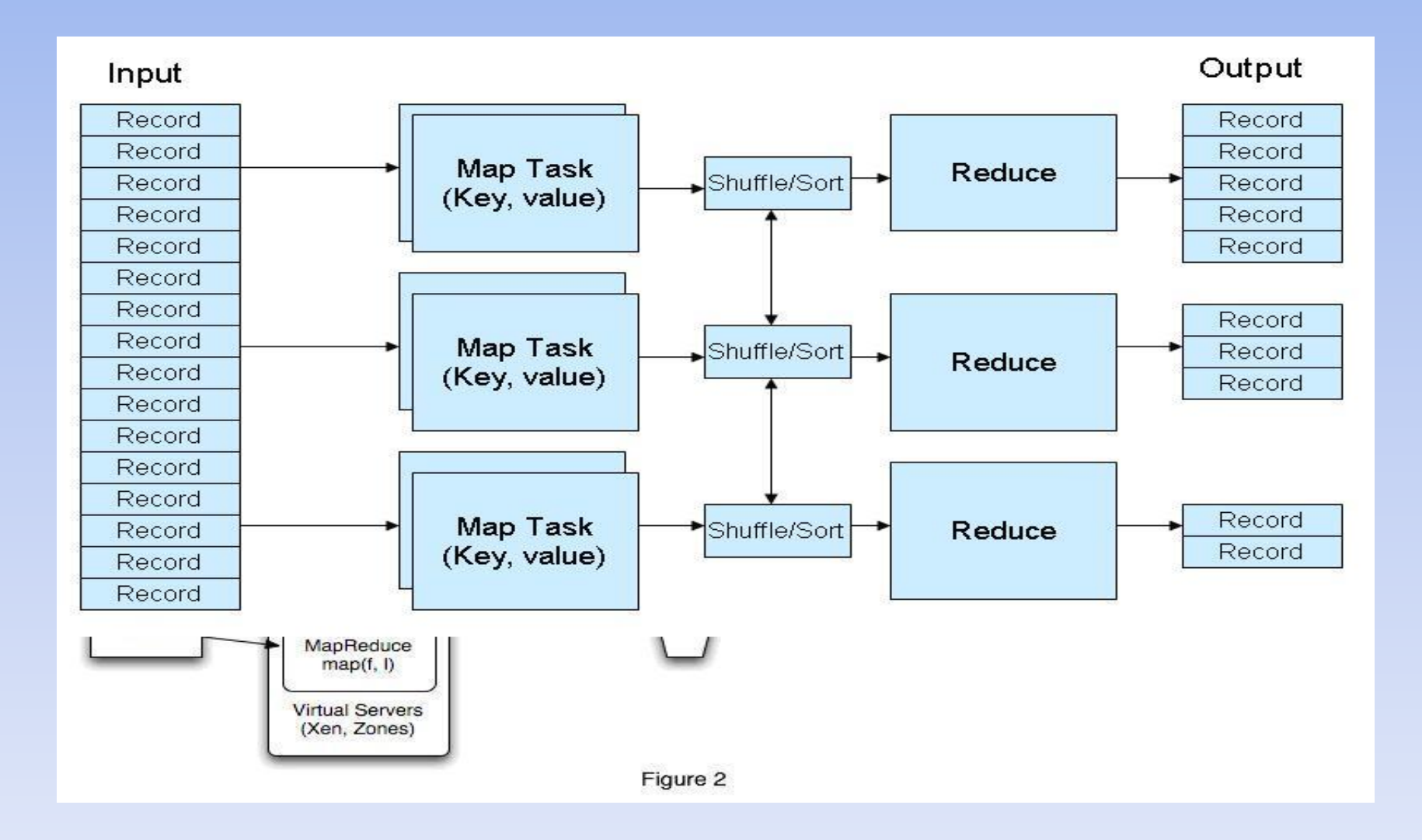

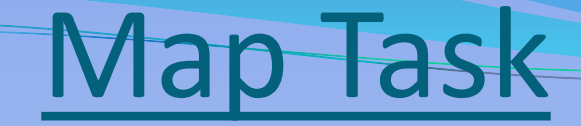

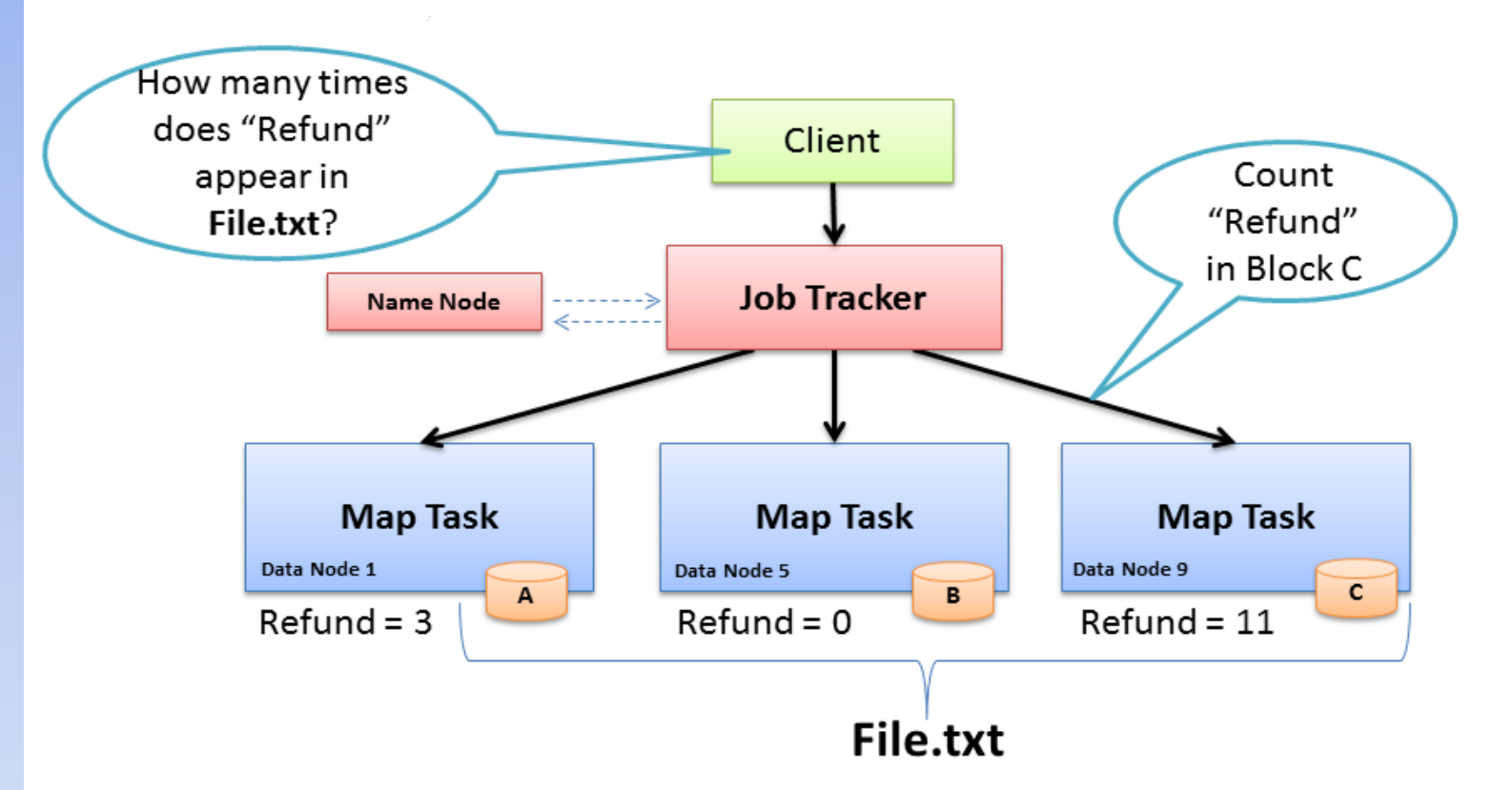

- Map: "Run this computation on your local data"
- Job Tracker delivers Java code to Nodes with local data

#### Reduce Task

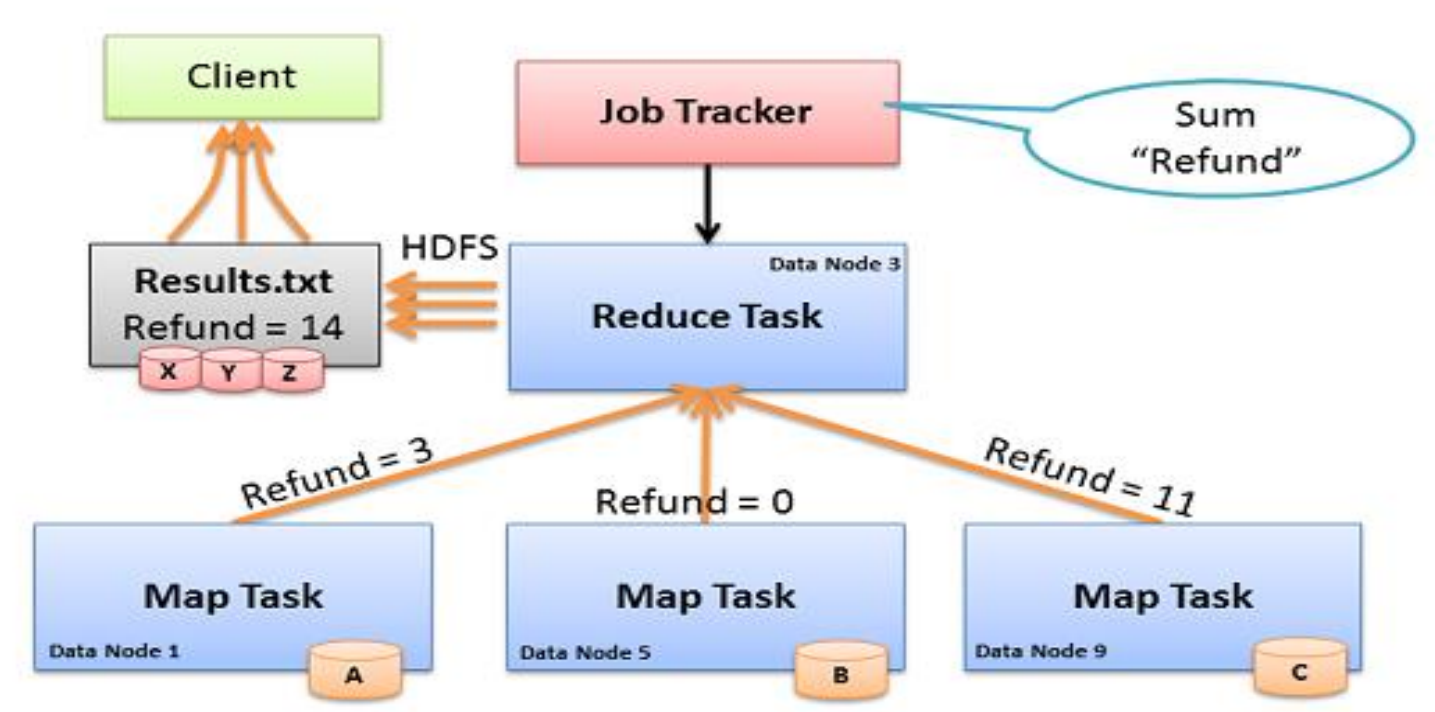

- **Reduce:** "Run this computation across Map results"
- Map Tasks send output data to Reducer over the network
- Reduce Task data output written to and read from HDFS

#### MapReduce Dataflow

- An input reader
- **❖ A Map function**
- **★ A partition function**
- **★ A compare function**
- **A** Reduce function
- **Ex** An output writer

#### MapReduce Daemons

**JOB TRACKER** 

**\* TASK TRACKER** 

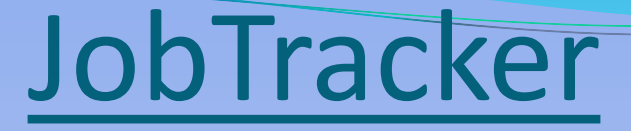

 $\bullet$  JobTracker is the daemon service for submitting and tracking MapReduce jobs in Hadoop

JobTracker performs following actions in Hadoop :

- $\triangleright$  It accepts the MapReduce Jobs from client applications
- Talks to NameNode to determine data location
- Locates available TaskTracker Node
- $\triangleright$  Submits the work to the chosen TaskTracker Node

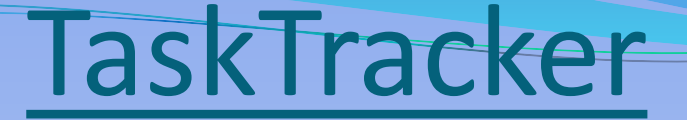

- A TaskTracker node accepts map, reduce or shuffle operations from a JobTracker
- Its configured with a set of *slots*, these indicate the number of tasks that it can accept
- ◆ JobTracker seeks for the free slot to assign a job
- TaskTracker notifies the JobTracker about job success status.
- TaskTracker also sends the heartbeat signals to the job tracker to ensure its availability, it also reports the no. of available free slots with it.

#### Hadoop Configuration

 Untar hadoop-\*.\*\*.\*.tar.gz to your user path About Version: The latest stable version 1.0.4 is recommended.

 edit the file conf/hadoop-env.sh to define at least JAVA\_HOME to be the root of your Java installation

#### ❖ edit the files to configure properties:

conf/core-site.xml: <configuration> <property> <name> fs.default.name </name> <value> hdfs://localhost:9000 </value> </property> </configuration>

conf/hdfs-site.xml: <configuration> <property> <name> dfs.replication </name> <value> 1 </value> </property> </configuration>

conf/mapred-site.xml: <configuration> <property> <name> mapred.job.tracker </name> <value> localhost:9001 </value> </property> </configuration>

#### Hadoop Releases

- **1.0.X -** current stable version, 1.0 release
- **<del>◆</del> 1.1.X** current beta version, 1.1 release
- **<del>◆</del> 2.X.X** current alpha version
- ◆ **0.23.X** simmilar to 2.X.X but missing NN HA.
- **♦ 0.22.X** does not include security
- **<del>◆ 0.20.203.X</del>** old legacy stable version
- **<del>◆ 0.20.X</del>** old legacy version

#### HDFS Access Methods

- Java API (For applications)
- Browser Interface (Next Slide)
- **Exercise** FS Shell
	- Formatting filesystem with HDFS
		- bin/hadoop namenode -format
	- **★ To add a directory** 
		- bin/hadoop dfs –mkdir abc
	- **★ To list a directory** 
		- bin/hadoop dfs -ls /
	- To display content of a file
		- bin/hadoop dfs -cat filename

#### Hadoop Browser Interfaces

 MapReduce Job Tracker Web Interface http://localhost:50030/ Task Tracker Web Interface http://localhost:50060/ HDFS Name Node Web Interface http://localhost:50070/

### Name Node Interface

#### NameNode vm1

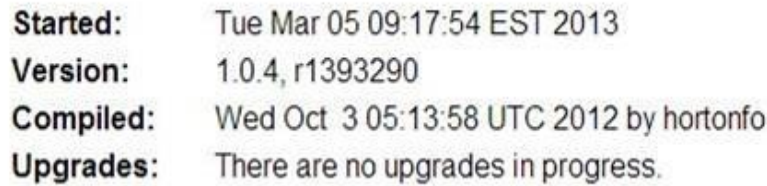

#### **Browse the filesystem Namenode Logs**

#### **Cluster Summary**

51 files and directories, 56 blocks = 107 total. Heap Size is 27.83 MB / 966.69 MB (2%)

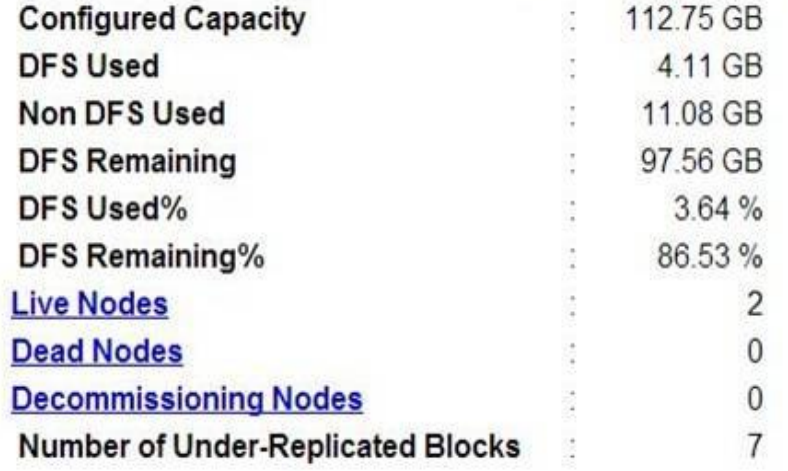

### References

<http://hadoop.apache.org/>

<http://wiki.apache.org/hadoop/>

[http://hadoop.apache.org/core/docs/current/hdfs\\_des](http://hadoop.apache.org/core/docs/current/hdfs_design.html) ign.html

<http://wiki.apache.org/hadoop/FAQ>

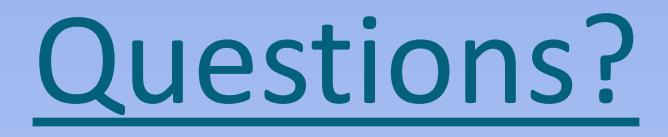

Write your queries to mkjoshi@expresskcs.com